#### PA159, přednáška 3

9. 10. 2009

# Co jsme dělali minule...

- Popis AP notace + příklady
- Elementární složky protokolů pro zajištěný přenos
	- typy potvrzování
	- řízení toku (dle příjemce, dle kapacity sítě)
- TCP
	- základní chování
	- problémy na tlustých dlouhých linkách

#### ... a co nás dnes čeká

- Verifikace protokolů v AP notaci
- Směrování
	- elementy směrovacích protokolů
	- distance vector protokoly
	- link state protokoly
- Běžné směrovací protokoly
	- OSPF, BGP

#### Verifikace protokolů

# Verifikace protokolu

- Chceme dokázat žádané chování protokolu
- Minimalistická verifikace programů
	- anotace
		- kdykoli program dosáhne nějaké definované místo v kódu, hodnoty proměnných splňují nějaký predikát
	- ukončení
		- obecně nerozhodnutelné
- Minimalistická verifikace protokolů
	- uzávěra (closure)
	- opakování (recurrence)

## Uzávěra (closure)

- stavový predikát *r*
	- vrací *true* nebo *false*
- *r*-stav
	- stav, v němž je hodnota predikátu *r* rovna *true*
- uzávěra
	- stavový predikát *r* je uzávěra iff
		- alespoň jeden stav protokolu P je *r*-stav
		- každý běh protokolu P začínající v *r*-stavu je **nekonečný** a všechny jeho stavy jsou *r*-stavy

# Uzávěra (2)

- uzávěra *r*
	- definuje neprázdnou uzavřenou doménu běhu protokolu P
	- doména má alespoň jeden stav vyskytující se v protokolu nekonečněkrát

#### Opakování (recurrence)

- přechod (b,t)
	- b ... predikát obsahující pouze lokální proměnné procesu P
		- t ... akce téhož procesu P
	- $-$  (b,t) je **povoleno** ve stavu *r* iff (b stráž(t)) = true
- redukovaná množina přechodů
	- každý pár různých přechodů má různé akce

 $-$  redukce: (b<sub>1</sub>,t), (b<sub>2</sub>,t)  $\boxed{ }$ <sub>1</sub>  $\vert_2$ , t)

# Opakování (2)

- T ... redukovaná množina přechodů v P *r* ... uzávěra v P
- T se opakuje v P iff | ěhy (stav1; akce1; ...) kde stav1 je r-stav splňují podmínku:  $b.t.$

(b,t) je povoleno ve stavu stav<sub>j</sub> a akce<sub>j</sub> je t

• pokud se T opakuje uvnitř *r* v P a vykonávání P začíná v *r*-stavu, pak alespoň jeden přechod z T bude vykonáván nekonečněkrát

## Verifikace

- Vlastnosti protokolu jsou popsány
	- *r* je uzávěra v P

...

– T<sub>1</sub> se opakuje uvnitř P

#### T*n* se opakuje uvnitř P

- *r* definuje uzavřenou doménu běhu protokolu a T*<sup>i</sup>* definují přechody, z nichž se alespoň jeden vyskytuje nekonečně často
- Tyto 2 vlastnosti potřebujeme ověřit.

# Verifikace uzávěry

- Postup důkazu
	- 1. svědek (witness): ukázat, že protokol P má *r*-stav
	- 2. živost (liveness): dokázat, že pro **rady stavy existuje alespoň jedna** povolená akce (což garantuje, že r-stav nemůže být koncovým stavem konečného běhu protokolu)
	- 3. stabilita (stability): dokázat, že pokud je v *r*-stavu povolená nějaká akce, pak tato akce vede do *r*-stavu

#### Verifikace opakování

- Komplement T ~T
	- pro redukovanou množinu přechodů T
	- $\left[-\neg\neg\top = \{\ (\neg b, t) \mid \neg \text{v} \text{ is the } t \text{ is } t, t \in \mathbb{N} \mid t \text{ is } t \text{ is } t, t \in \mathbb{N} \} \right]$ pro něž není přechod v T }
- Ohodnocovací funkce f pro *r*-stavy

**Pro** *r*-stavy  $- f(s) = k$ ; s,s' ... *r*-stavy přechod snižuje f iff f(s') < k přechod zvyšuje f iff f(s') > k

## Verifikace opakování (2)

- Postup důkazu:
	- 1. žádný návrat (no-retreat): je-li v ~T povolen přechod v *r*-stavu procesu P, potom jeho provedení nezvýší f
	- 2. postup (progress):

pro  $k > 0$ :

přechod v T, který je povolen v každém *r*-stavu kde f=k

nebo

přechod v ~T, který je povolen v každém *r*-stavu kde f=k a jeho vykonání snižuje f

### Verifikace opakování (2)

- 3. závěr (conclusion) dokázat, že pro každý r-stav f=0, přechod v T, který je povolen
- kombinace 1. a 2. říká, že v r-stavu f>0 buď bude vykonán nějaký přechod v T, nebo bude sníženo f
- kombinace 1. a 3. říká, že pro r-stav f=0 bude vykonán přechod v T
- ohodnocovací funkci je možné rozšířit i na vektor přirozených čísel

## Verifikace v případě výskytu chyb

- Typy chyb: přeuspořádání, poškození nebo ztráta dat – chyby jsou definované jako akce
- Verifikace zůstává stejná
- Přibývá verifikovat stabilitu pro výskyt chyb
	- pokud je v *r*-stavu definována akce nebo chyba, tak jak pod akcí tak i pod chybou musí protokol P přejít do *r*-stavu

#### Příklad

• Převrácené kódování Manchester

```
process p
inp data : array [0..1] of integer
var i : integer
begin
       true -> if data[i] = 0 -> send 0 to r;
                                    send 1 to r
               • data[i] = 1 -> send 1 to r;
                                    send 0 to r;
               fi;
               i := i + 1;end
```
# Příklad (2)

#### **process** q **var** rcvd : **array [**0..1**] of integer** j : **integer**, first : **boolean**, {first := **true**} b : 0..1 **begin rcv** b **from** p **-> if** first **->**  rcvd[j], j, first := b, j+1, **false;** • ~first **->** first := **true**; **fi;**

**end**

# Příklad (3)

• Stavový predikát

 $r =$ 

(first bl.c eq.(data, i-1) = seq.(rcvd, j-1); even.c)  $(\sim$ first  $\sim$  dbl.c eq.(data, i-1) = seq.(rcvd, j-1); odd.c)

• c ... obsah ch.p.q dbl.c = true iff #ch.p.q =  $0$   $\mid$   $\mid$   $\mid$ ch.p.q mod 2 = 0 dbl.c = false iff #ch.p.q mod  $2 = 1$ 

# Příklad (3)

• Stavový predikát

 $r =$ 

(first bl.c eq.(data, i-1) = seq.(rcvd, j-1); even.c)  $(\sim$ first  $\sim$  dbl.c eq.(data, i-1) = seq.(rcvd, j-1); odd.c)

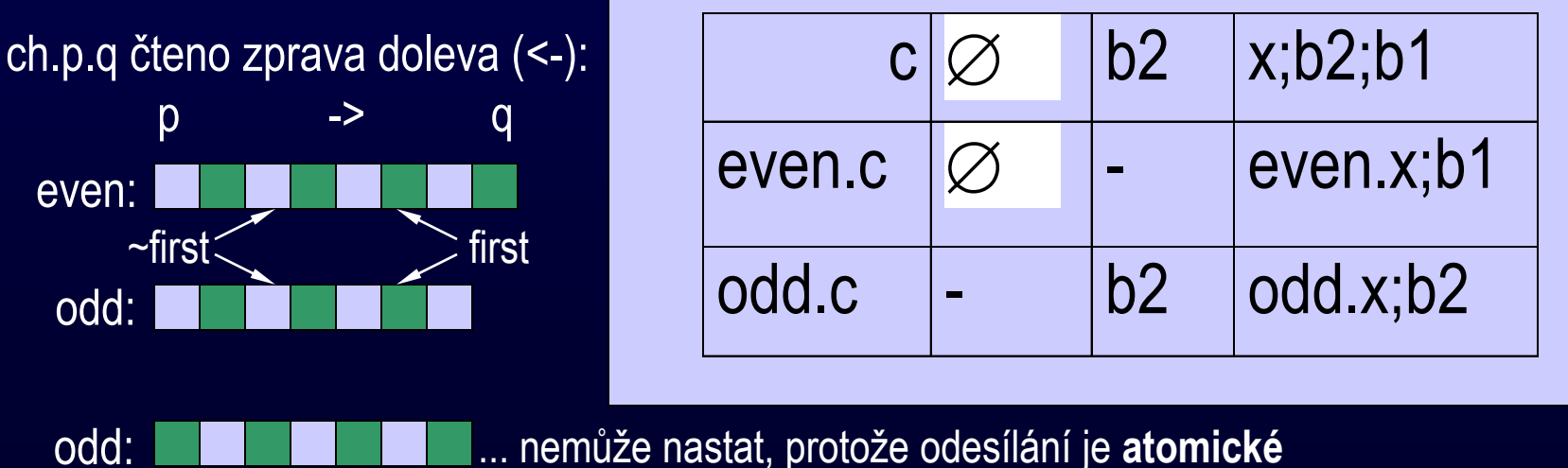

... nemůže nastat, protože odesílání je **atomické**

# Příklad (3)

• Stavový predikát

 $r =$ 

(first bl.c eq.(data, i-1) = seq.(rcvd, j-1); even.c)  $(\sim$ first dbl.c eq.(data, i-1) = seq.(rcvd, j-1); odd.c)

• seq.(y,  $k-1$ ) = empty pro k=0  $seq.(y, k-1) = y[0]; \dots; y[k-1]$ pro k>0

# Příklad (4)

- Podmínka svědka (tj. existuje *r*-stav): první stav:  $(i = 0 \mid$   $|ch.p.q = 0 \mid$   $= 0 \mid$   $|rst\rangle$ ... splňuje
- Podmínka živosti: akce v procesu p je vždy aktivována
- Podmínka stability proces p má akci, která nemůže negovat r proces q vždy splňuje jeden ze dvou termů

# Příklad (5)

- Definice T:  $T = \{ (first, t.q) \}$ t.q ... je jediný přechod v q
- Komplement:  $\neg T = \{(\neg first, t.q)$ ,  $(true, t.p) \}$
- Ohodnocovací funkce

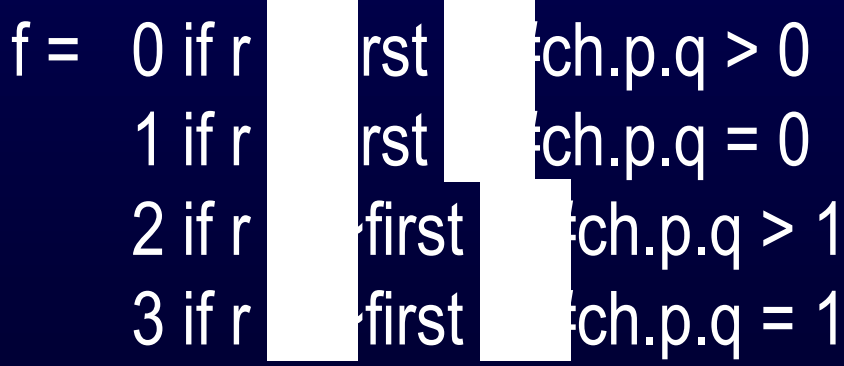

# Příklad (6)

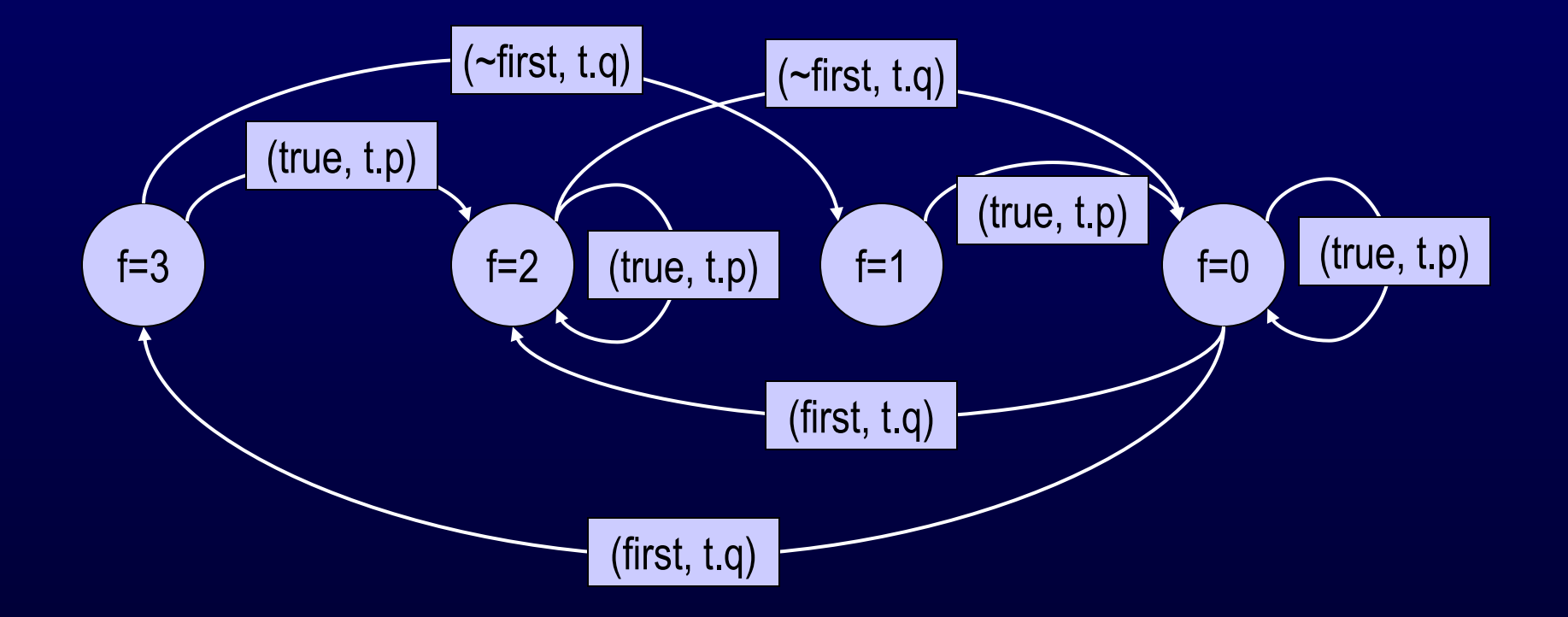

# Příklad (6)

- Podmínka žádného návratu: splněna - pouze přechody z T zvětšují f
- Podmínka postupu: splněna - čtyři přechody nahoře
- Podmínka závěru: splněna, dva přechody dole

#### Elementy směrování

#### Hierarchické směrování

- Dělení adres: oblasti (region) - obvody (district) - procesy
- rgn[x] definuje souseda, přes nějž se dostanu do regionu *x*
	- dstr[y] definuje souseda, přes nějž se dostanu do obvodu *y*
	- prs[z] definuje souseda, přes nějž se dostanu do procesu *z*
		- každý proces jednoznačně definován trojicí (region, obvod, proces)
- up[k] definuje, jestli je soused *k* naživu

#### Hierarchické směrování (2)

```
process p [i: 0..m-1, {i is the process region}
           j: 0..n-1, {j is the process district}
           k: 0 \ldots r-1 {k is the process}
           ]
\mathbf{inp} \ N : \mathbf{set} \{[i',j',k'] \mid p[i',j',k'] \text{ is a neighbor of } p[i,j,k] \},up : array [N] of boolean,
    rgn : array [0..m-1] of N,
    dstr : array [0..n-1] of N,
    prs : array [0..r-1] of N
var x : 0..m-1,
    v : 0 \ldots n-1,
   z : 0..r-1
par q : N
begin
         true -> {generate a data(x, y, z) msg and route it}
                  x, y, z := any, any, any;
                  RTMSG
         rcv data(x, y, z) from p[q] ->
                   {route the received data(x, y, z) msg}
                   RTMSG
end
```
# **RTMSG**

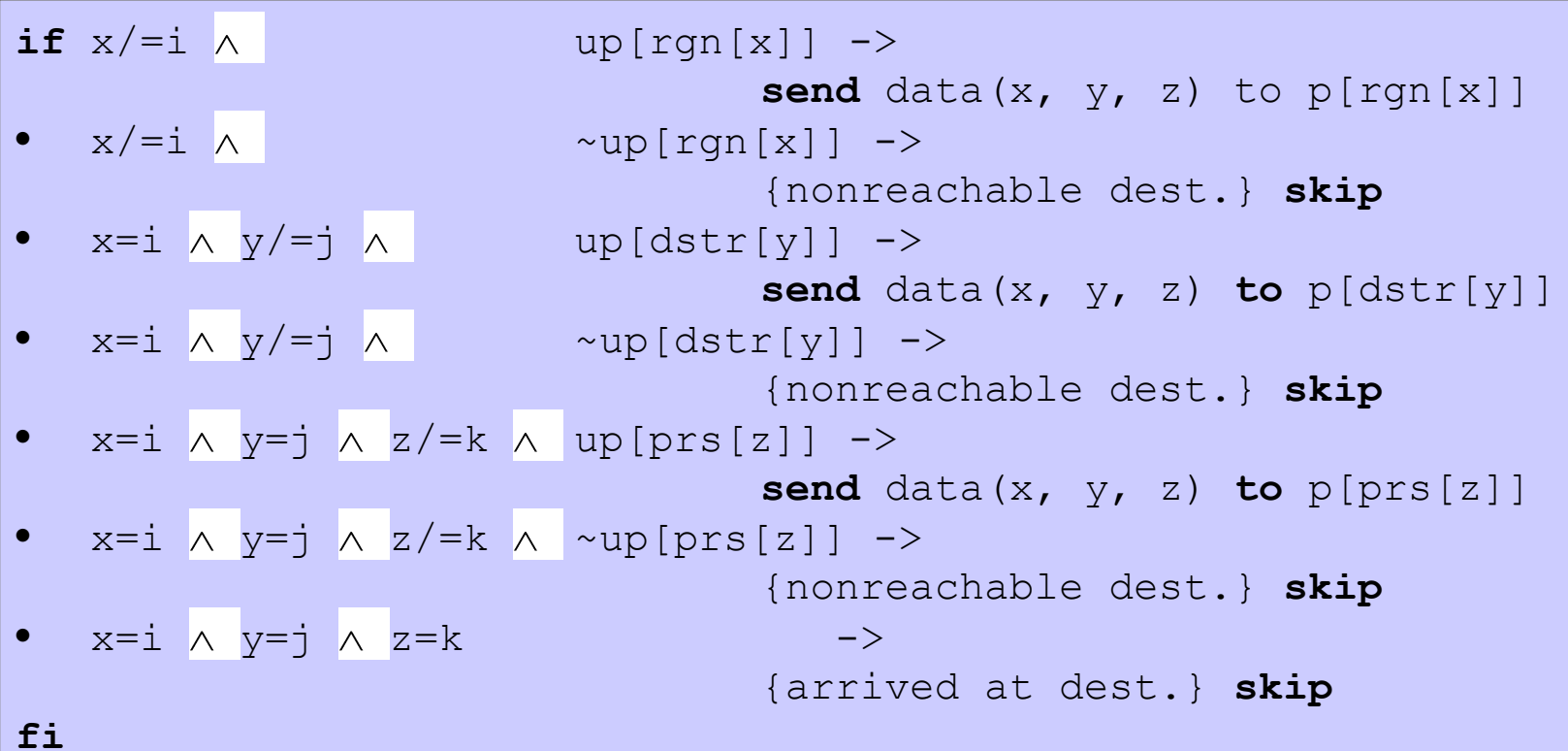

#### Použití implicitní brány

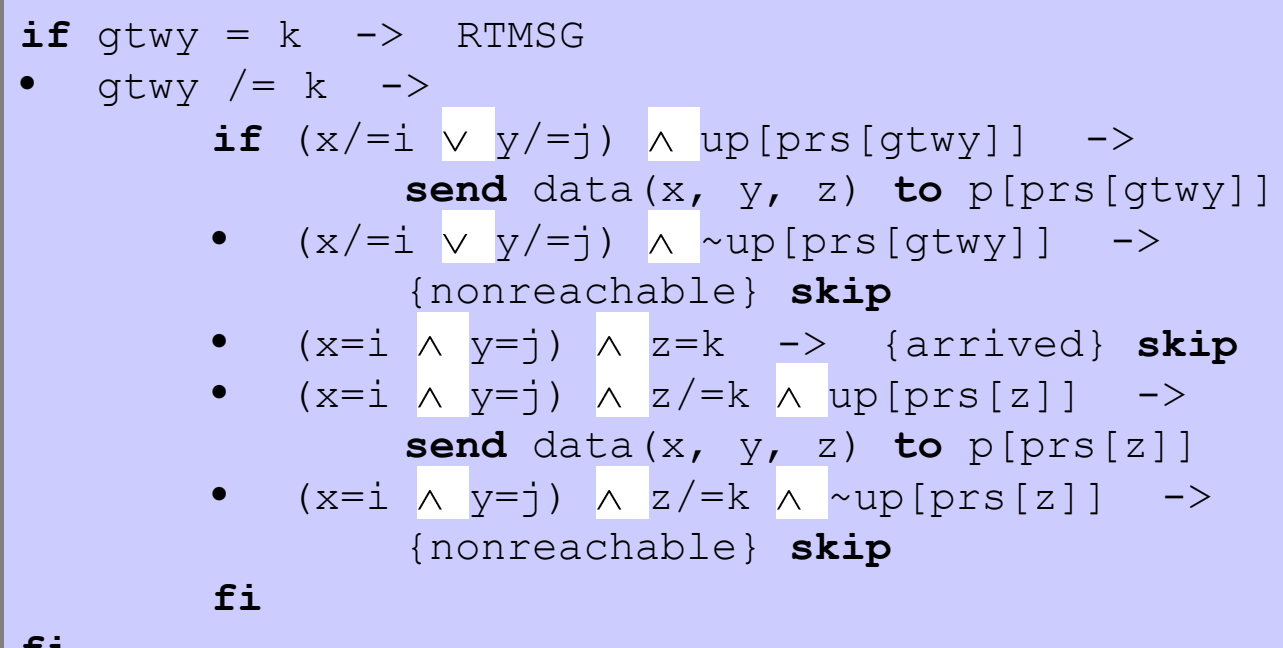

**fi**

#### Náhodné směrování

• Příklad se směrovací tabulkou, kde pro každý cíl máme 2 možné uzly, přes něž se bude posílat rtb[d, 0] = nejaky\_soused1  $rtb[d, 1] =$  nejaky\_soused2

#### Náhodné směrování (2)

```
process p [i: 0..n-1]
const hmax
inp N : set { g | p[g] is a neighbor of p[i] },
   up : array [N] of boolean,
   rtb : array [0..n-1, 0..1] of N
var x : 0 \ldots 1, {random choice}
   d : 0..n-1, {ultimate destination}
   h : 0 \ldotshmax \{ # \text{ hops remaining} = TTL \}par q : N
begin
       true -> d, h := any, any;
                                     RTMSG
       • rcv data(d, h) from p[g] -> RTMSG 
end
```
#### RTMSG

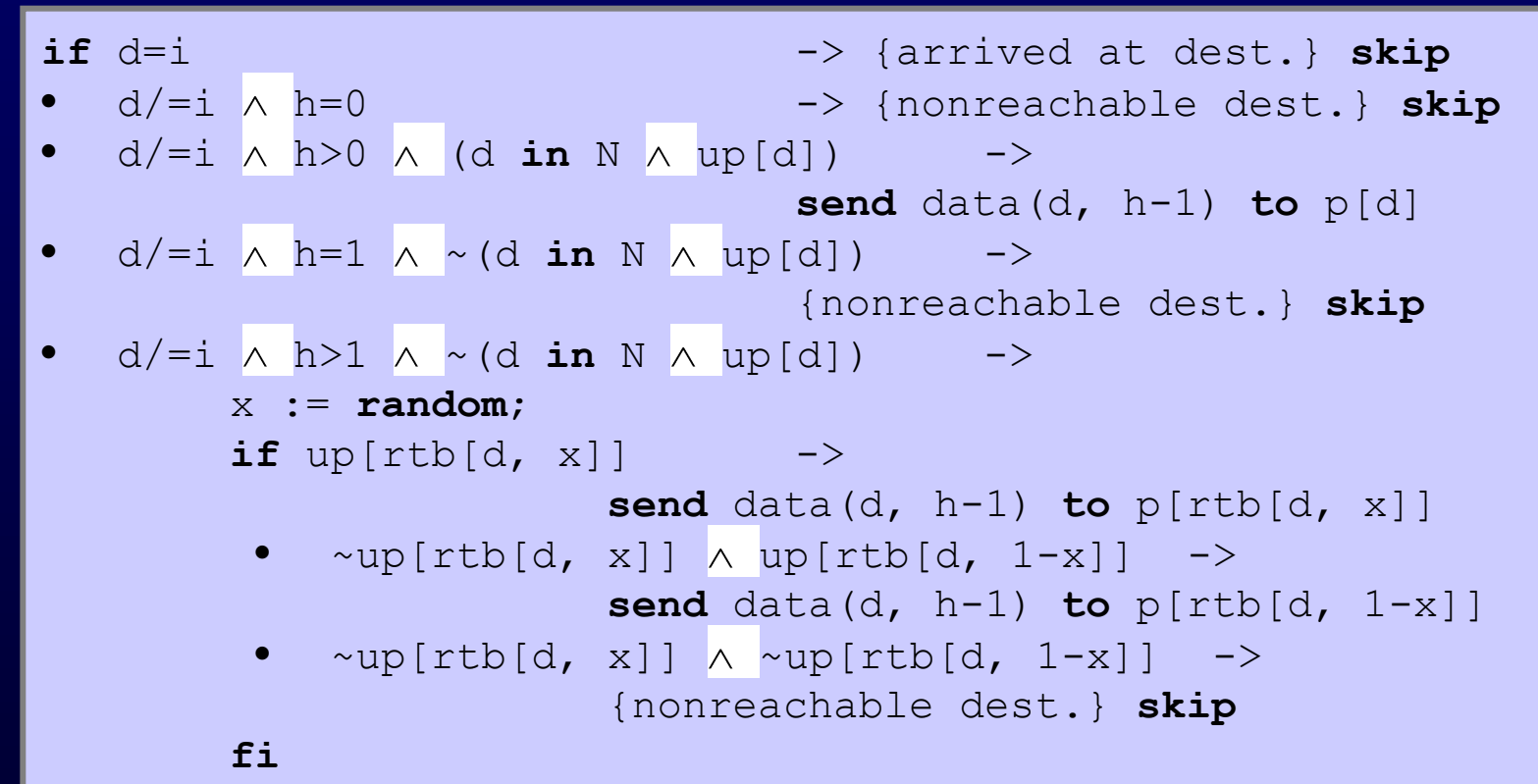

**fi**

#### Distribuované směrování

- rtb[d] nejlepší soused pro směrování zprávy do p[d] cost[d] počet skoků při poslání zprávy přes p[rtb[d]]
- počet procesů v síti je *n*, číslováno 0..*n*-1 => nekonečno můžeme definovat jako *n*
- demonstrujeme na síti se všemi hranami ohodnocenými 1
- = distance vector směrování (např. RIP, BGP)

#### Distribuované směrování (2)

```
process p [i: 0..n-1]
inp N : set { g | p[g] is a neighbor of p[i] },
   up : array [N] of boolean
var rtb : array [0..n-1] of N,
   cost, c : array [0..n-1] of 0..n,
   d : 0..n-1,
   f, h : N,
   finish : boolean
par q : N
begin
      true -> d := any, any;
                               RTMSG
• rcv data(d) from p[g] -> RTMSG 
     • true -> SNDCOST 
     • rcv upd(c) from p[g] -> UPDRTB
```
**end**

#### **RTMSG**

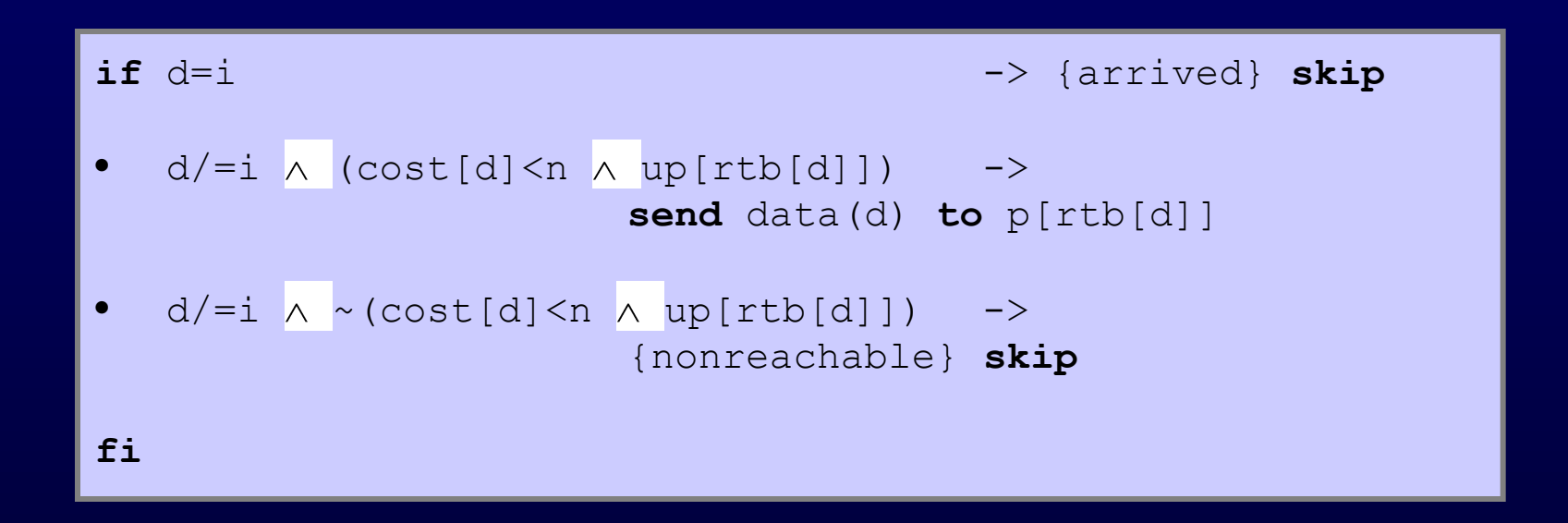

### SNDCOST

- funkce NEXT(N, h) vrací následující prvek z množiny N po prvku h (umí množinou cyklit)
- h je libovolný prvek z N

```
f := \text{NEXT}(N, h);do f/\neg h \rightarrowif up[f] -> send upd(cost) to p[f]
          • \simup[f] \rightarrow skip
          fi; f := NEXT(N, f)od;
if \text{ up}[h] \longrightarrow \text{send } \text{upd}(\text{cost}) \text{ to } p[h]• ~up[h] -> skip
fi
```
#### UPDRTB

• Aktualizace rtb<sup>[]</sup> a cost<sup>[]</sup>

```
d, finish := 0, false;
do ~finish ->
        if (d=i) \longrightarrow cost[d] := 0• (d/=i) \wedge(rtb[d]=q \vee cost[d]>c[d]+1 \vee \sim up[rtb[d]]) ->
                 rtb[d], cost[d] := q, min(n, c[d]+1)• (d/=i) \wedge\sim(rtb[d]=q \vee cost[d]>c[d]+1 \vee ~up[rtb[d]]) ->
                 skip
        fi;
        if d < n-1 \longrightarrow d := d+1;\bullet d = n-1 \rightarrow finish := true
        fi
```
#### Backward learning routing

```
process p [i: 0..n-1]
```
**const** hmax, vmax

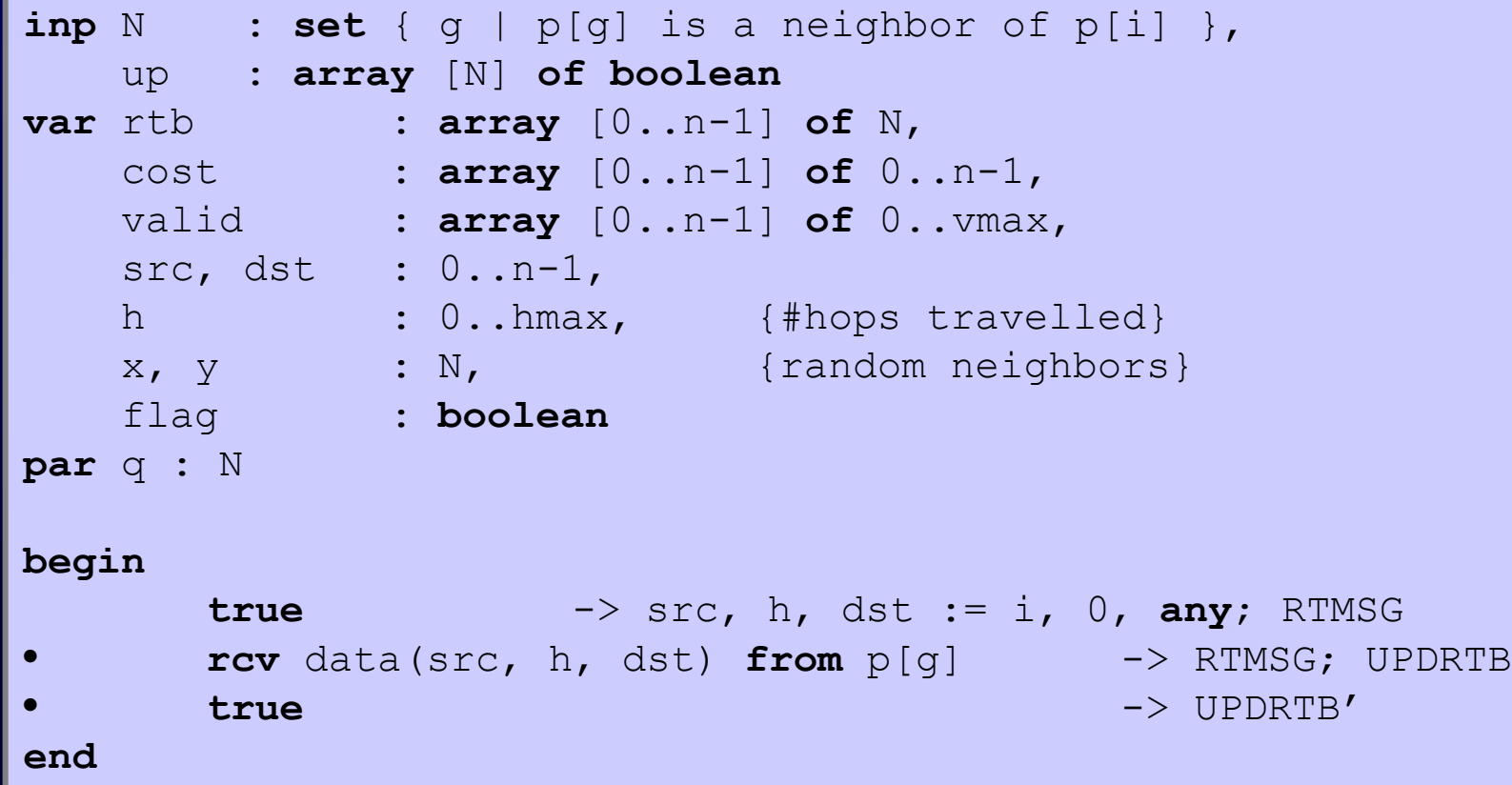

#### **RTMSG**

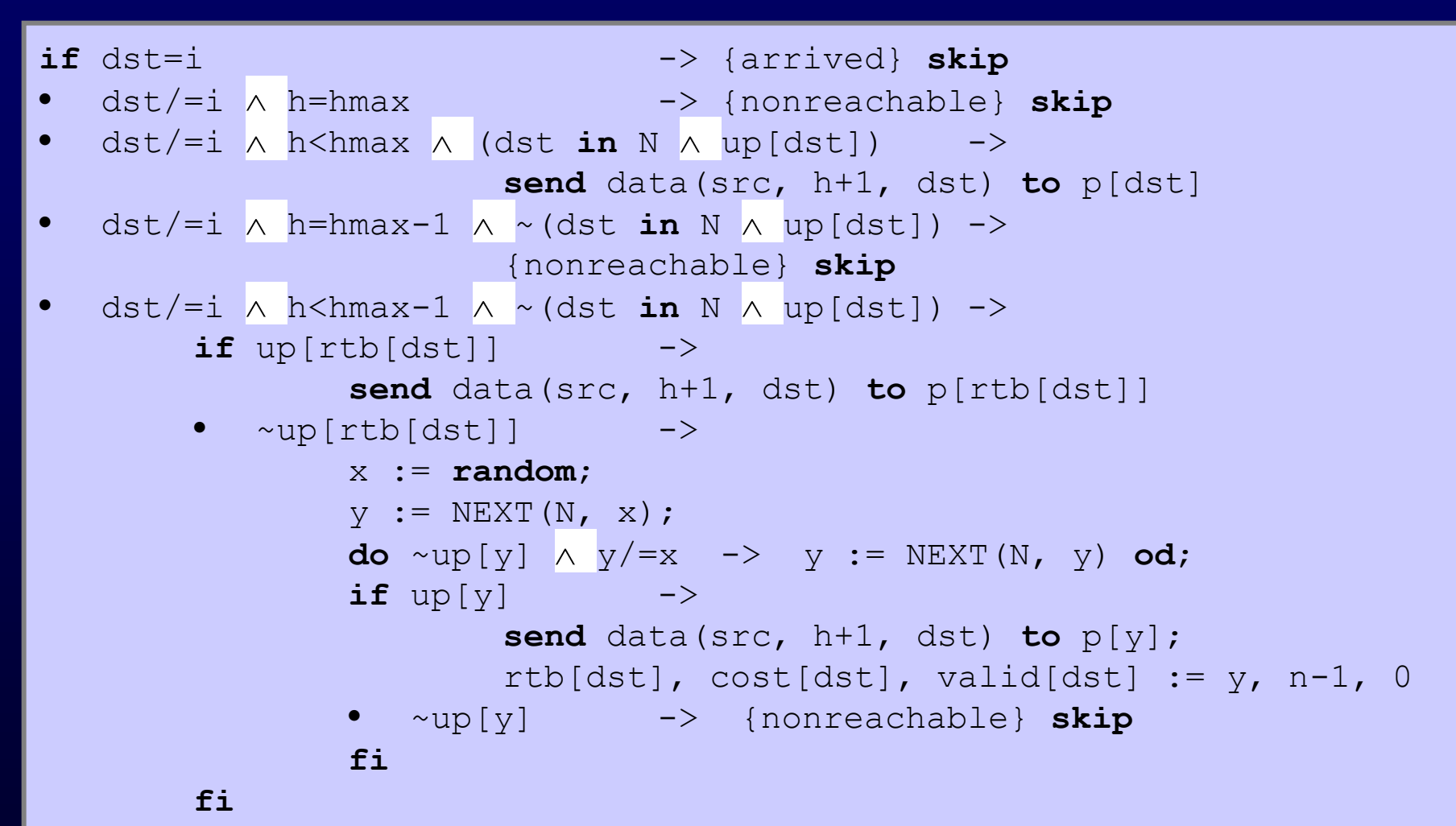

**fi**

#### UPDRTB

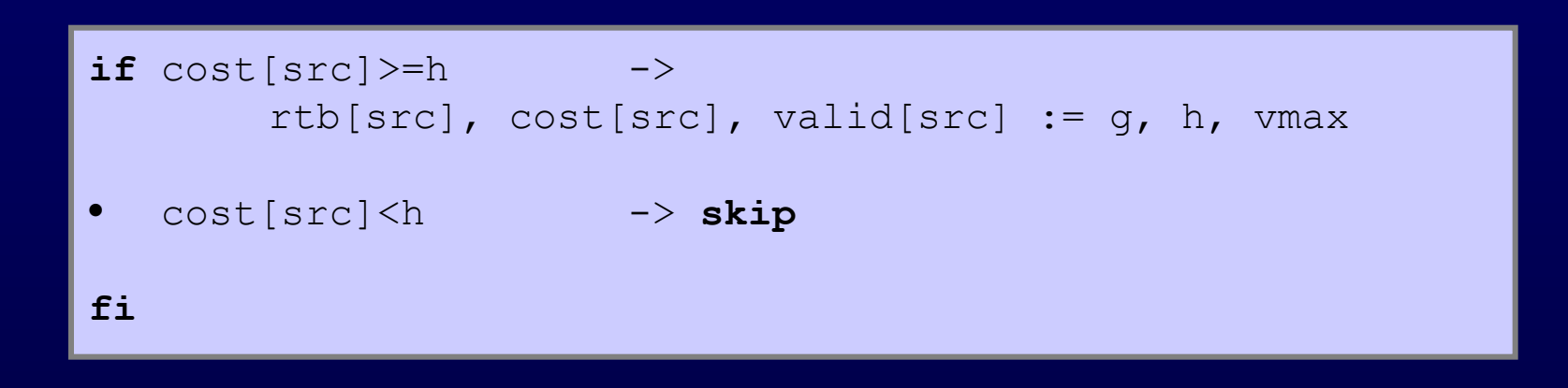

#### UPDRTB'

```
flag, dst := true, 0;
do flag -> 
       valid[dst] := max(0, valid[dst]-1);if valid[dst]=0 -> cost[dst] := n-1• valid[dst]/=0 -> skip
       fi;
       if dst < n-1 \rightarrow dst := dst+1
       • dst = n-1 \rightarrow flag := false
       fi
od
```
# Udržování topologie

- procesy si posílají zprávy st(cislo\_procesu, up\_pole, casova\_znacka)
- pro proces i

– net[k,l] = true iff k-l jsou sousedi a spoj k-l obousměrně funguje  $|vp[i]$  = true iff i-j jsou sousedi a up[j] = true ts[j] = maximální časová značka zprávy st(j, ...)

#### Udržování topologie (2)

```
process p [i: 0..n-1]
inp N : set { j | p[j] is a neighbor of p[i] },
   up : array [N] of boolean
var net : array [0..n-1, 0..n-1] of boolean,
   vp : array [0..n-1] of boolean,
   ts : array [0..n-1] of integer,
   f, h : N,
   m : 0..n, 
   k : 0..n-1,
   t : integer
par q : N
begin
        true -> 
               ts[i], m := ts[i]+1, 0;do m < n ->
                       if (m in N \land up[m]) \rightarrownet[m,i], net[i, m], vp[m] :=true, true, true
                          \sim (m in N \land up[m]) ->
                               net[m,i], net[i, m], vp[m] :=false, false, false
                       if; m := m + 1od
```
#### Udržování topologie (3)

```
h := NEXT(N, f);do h / = f \rightarrowif up[h] \rightarrow send st(i, vp, ts[i]) to p[h]
                             • ~up[h] -> skip
                             f_i; h := \text{NEXT}(N, h)od
                   if up[f] \rightarrow send st(i, vp, ts[i]) to p[f]• ~up[f] -> skip
                   fi;
   rcv st(k, vp, t) from p[q] ->
         if ts[k] >= t \rightarrow skip
         • ts[k] < t ->
                   ts[k], m := t, 0;do m<n -> net[m,k], net[k,m], m := vp[m], vp[m], m+1 od
                   h := NEXT(N, q);
                   d\mathbf{o} h/=q \rightarrowif up[h] \rightarrow send st(k, vp, t) to p[h]• ~up[h] -> skip
                             f_i; h := \text{NEXT}(N, h)od
         fi
   • rcv error from p[g] -> skip
end
```
#### Směrování v Internetu

#### Základní úrovně směrování v Internetu

- Směrování v podsítích/lokálních sítích
- Směrování v autonomních systémech
- Směrování mezi autonomními systémy
- Páteřní směrování
	- páteř (backbone) je soubor speciálních směrovačů, které znají cestu do každé podsítě na Internetu (v rámci agregace adres)

#### Směrování v lokální síti

• IP.s - adresa odesílatele M.s - maska sítě odesílatele IP.d - adresa cíle

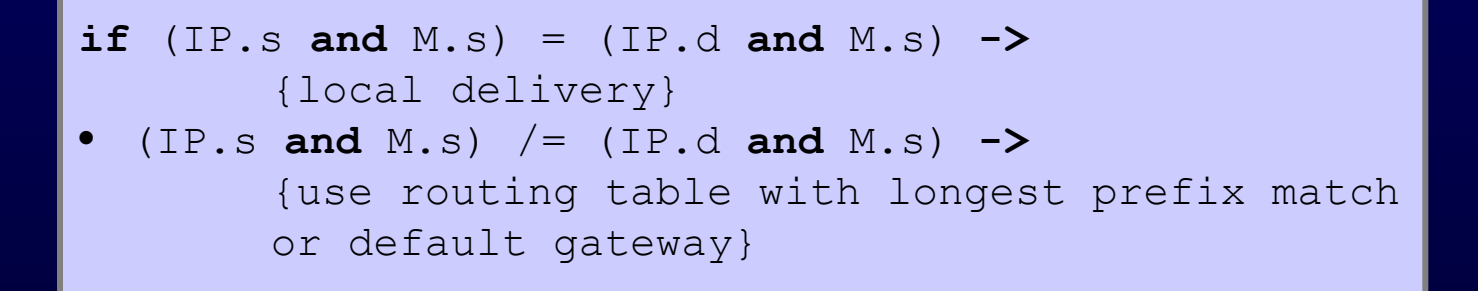

• hledání nejdelšího prefixu ve směrovací tabulce

– např. hledám 192.168.1.140 v: 192.168.0.0/16, 192.168.1.0/24, 192.168.1.128/25

#### Exkurze - rozborka adres sítí

#### $-bash-2.\bar{0}5b\$ ipcalc 192.168.1.0/25

Address: Netmask: wildcard:  $\Rightarrow$ **Network:**  $192.168.1.0/25$ Broadcast: 192.168.1.127 HOSTMIN: **HOSTMAX:** Hosts/Net: 126

11000000.10101000.00000001.0 0000000  $255.255.255.128 = 25$  11111111.11111111.11111111.1 0000000 00000000.00000000.000000000.0 1111111

> 11000000.10101000.00000001.0 0000000 (class c) 11000000.10101000.00000001.0 1111111 11000000.10101000.00000001.0 0000001 11000000.10101000.00000001.0 1111110 (Private Internet RFC 1918)

#### -bash-2.05b\$ ipcalc 147.251.51.0/24

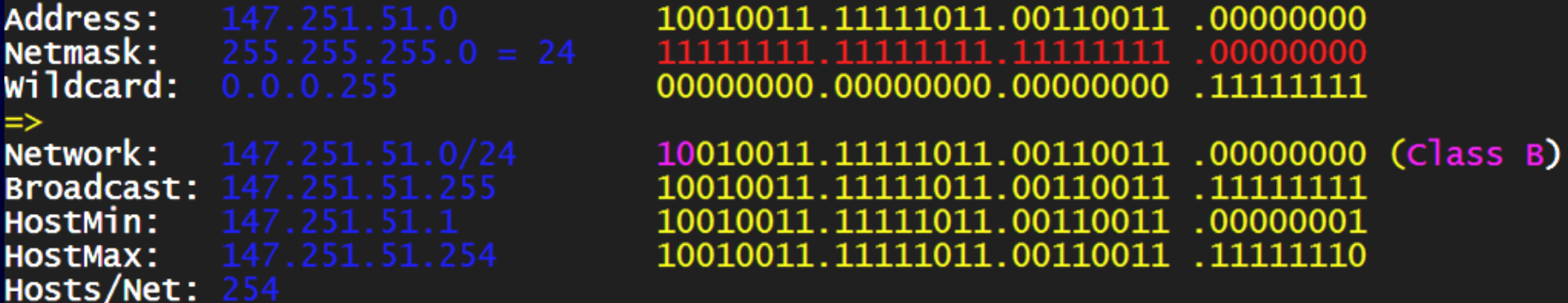

#### Směrování uvnitř AS

- S ... autonomní systém r ... směrovač
- směrovač zná
	- IP adresu a masku každé podsítě v S
	- pro každou podsíť *s* v S definuje nejlepší sousední směrovač pro předání
	- pro sítě *t* mimo S
		- explicitní záznamy pro sítě blízké S
		- implicitní záznam pro ostatní

# Směrování uvnitř AS (2)

• Rozhodnutí, jestli IP.d leží v S v síti IP.s s maskou M.s

**if** IP.s = (IP.d **and** M.s) **->** {inside S} • **not**  $(\exists \text{IP.s} = (\text{IP.d and M.s})) \rightarrow$ {outside S}

- Směrovací algoritmy:
	- distance vector např. RIP
		- distribuovaný směrovací protokol
	- link state např. OSPF
		- protokol pro udržování topologie

#### OSPF verze 2

- Definováno v RFC 2328
- Používá vysílání LS informací a Dijkstrův algoritmus
- Každý směrovač získá kompletní mapu topologie AS (jako orientovaný graf!) a strom cest s nejmenší cenou
- Nastavení ceny spoje (pokud všechny 1, tak je to i strom nejkratších cest)
- Vysílání LS informací
	- číslo vyšší vrstvy v IP hlavičce: 89
	- při změně stavu spoje
	- periodicky minimálně 1x za 30 min.

# OSPF verze 2 (2)

- Zabezpečení zpráv mezi OSPF směrovači
- Více cest se stejnou váhou
	- vyvažování zátěže
	- problém s přeuspořádáním paketů
- Směrování multicastu
	- MOSPF (RFC1584)
	- využití znalostí topologie z OSPF pro konstrukci multicastových stromů

# OSPF verze 2 (3)

- Hierarchizace jednoho AS
	- oblasti (areas)
	- vysílání LS informací je omezeno na oblast
	- pro směrovače v jiné oblasti AS je oblast black-box
- Hraniční směrovače oblastí
	- jedna oblast uvnitř AS je označena jako páteřní
	- hraniční směrovače náleží do páteřní oblasti a do nejméně jedné další oblasti

# OSPF verze 2 (4)

- Informace o ceně mezi oblastmi není přenášena jako informace o ceně spoje, ale jako kumulativní cena cesty
- Páteřní směrovače v AS
	- náleží pouze do páteřní oblasti
- Hraniční směrovače AS
	- používají OSPF (příp. I-BGP) dovnitř AS a BGP-4 na směrování mezi AS

#### Směrování mezi AS

- Typy autonomních systémů
	- koncové (stub) AS
	- multihomed AS
	- transit AS
- Autonomous system number (ASN) (RFC1930)
	- 16-bitový identifikátor
	- koncové AS jej nemusí mít přiřazené
	- přiřazuje ICANN (www.icann.org) Internet Corporation For Assigned Names and Numbers

#### BGP-4

- Path-vector protocol
	- nevyměňují se pouze ceny cest, ale celé cesty zahrnující všechny skoky
- Pracuje na úrovni sítí, nikoli jednotlivých uzlů/směrovačů
- Základem jsou oznamy (advertisments)
	- zasílají se přes point-to-point spoje
	- oznam obsahuje: adresu cílové sítě (CIDR) + atributy cesty (např. atribut path (seznam všech AS na cestě) a identita next-hop směrovače

# BGP-4 (2)

- 3 základní operace
	- příjem a filtrování oznamů
	- výběr cesty
	- zasílání oznamů
- Příjem a filtrování oznamů
	- peer směrovač hlásí, do jakých AS je schopen doručovat
	- předpokládá se, že peerové nelžou!
	- možnost filtrovat (např. takové cesty, kde AS-PATH je ASN vlastního AS - problém cyklů)

# BGP-4 (3)

- Výběr cesty
	- z více možných cest z různých oznamů pro daný AS vybrat jeden, a jeho next-hop směrovač zapsat do směrovacích tabulek
	- způsob výběru definuje směrovací politika (SP)
	- když pro daný AS není nastavena SP, použije se nejkratší cesta
	- www.cisco.com/warp/public/459/25.shtml

# BGP-4 (4)

- Zasílání oznamů
	- administrátor definuje politiku oznamů
	- umožňuje kontrolu nad tím, do jakých AS potečou data přes adminův AS
- Politiky peerování
	- neexistují psané standardy
	- u typických komerčních ISP: přes AS tečou pouze ta data, která mají zdroj nebo cíl v daném AS
	- peerovací smlouvy jsou velký business ;-)

# BGP-4 (5)

- Komunikace mezi BGP peery
	- potřeba spolehlivé komunikace (na rozdíl od OSPF, které si spolehlivost nad IP řeší samo)
	- TCP port 179
	- 4 typy zpráv: OPEN, UPDATE, KEEPALIVE, NOTIFICATION
- OPEN
	- ustavení spojení mezi BGP peery
	- obsahuje typicky autentizační informace
	- pozitivní odpověd na OPEN je KEEPALIVE

# BGP-4 (6)

- UPDATE
	- šíření oznamů o cestách
		- oznámení, že lze přeze mne směrovat do daného AS
		- stažení takového oznamu (oznam je platný až do jeho explicitního stažení!)
- KEEPALIVE
	- positivní odpověd na OPEN
	- udržování spojení
- NOTIFICATION
	- oznámení o chybě nebo o ukončení spojení

#### I-BGP

- Distribuce informací o přilehlých AS mezi směrovači uvnitř AS
	- všechny směrovače uvnitř AS se považují za peery z pohledu I-BGP
	- I-BGP směrovače mohou oznamovat pouze cesty, které se dozvědely přímo od jiného I-BGP směrovače

#### Velkosti BGP tabulek

• Ukázka velikosti BGP tabulek: http://bgp.potaroo.net/

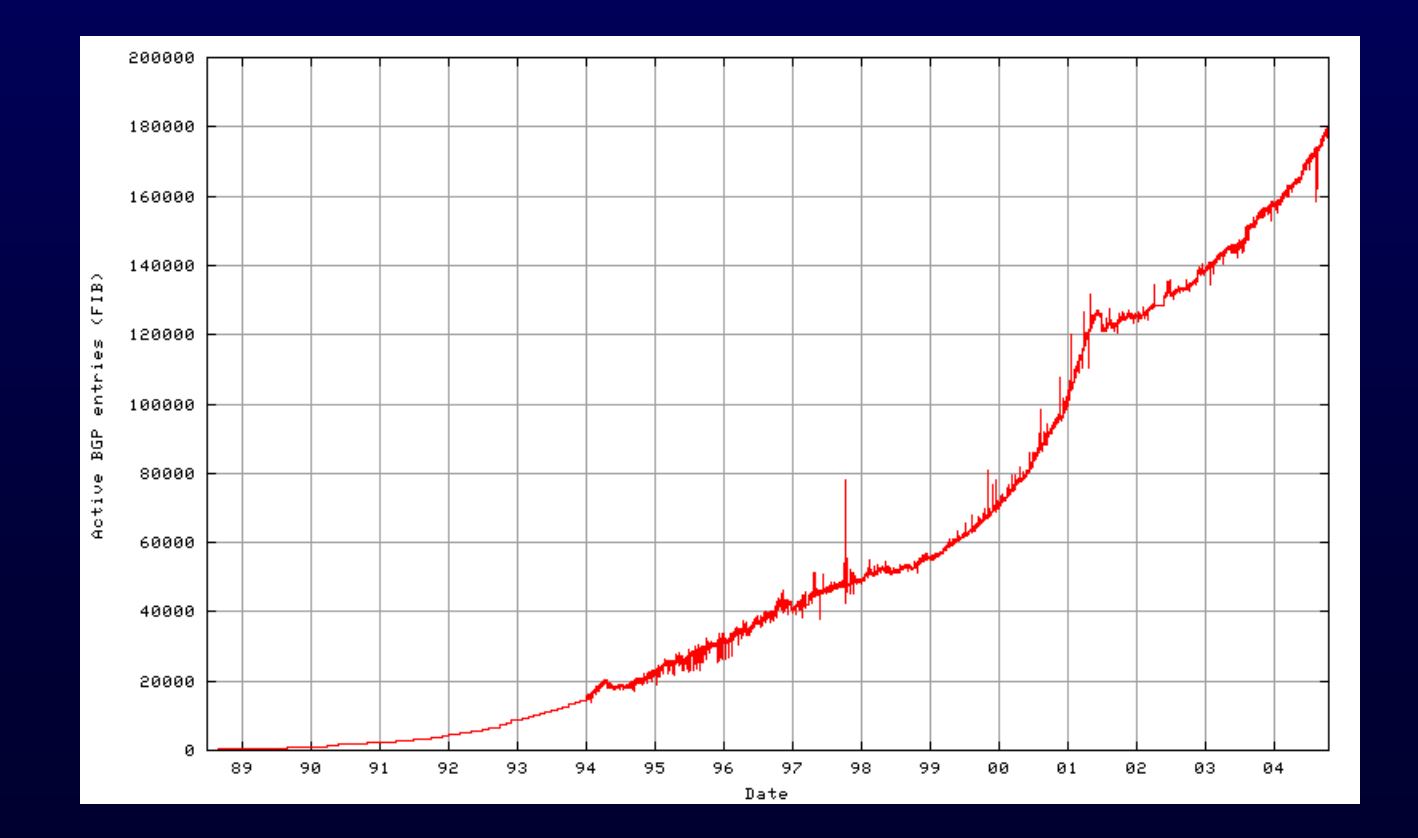

# Proč rozlišovat mezi směrováním uvnitř AS a mezi AS?

- Mezi AS hrají roli mnohem více následující faktory
	- politiky (protože typicky jde o peníze)
	- škálovatelnost (velikosti BGP tabulek)
- Uvnitř AS hraje spíše roli výkon